# **Jupiter - Zadanie #1843**

Idea # 1768 (Zatwierdzony): Walidacja identyfikatorów

# **Walidacja identyfikatorów**

2017-10-04 14:19 - Michał Komar

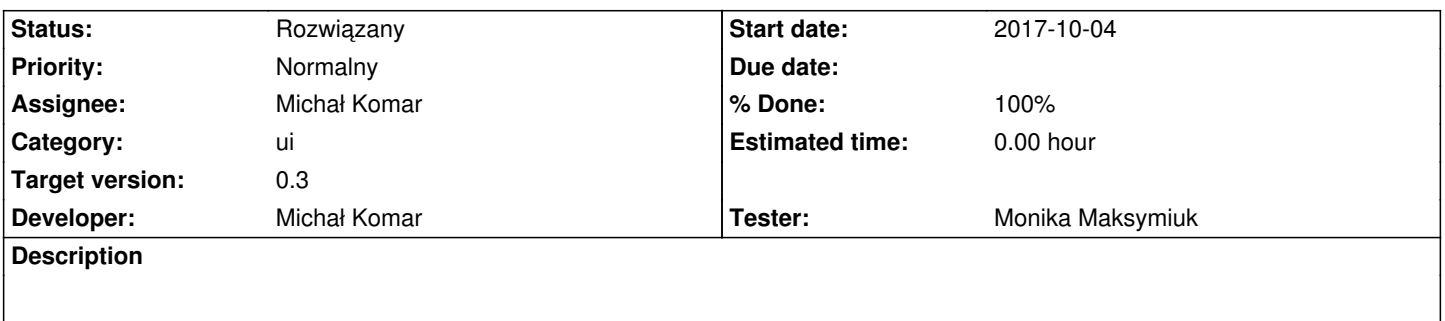

Należy dodać walidację zgodnie z wymaganiami z idei.

## **Associated revisions**

**Revision e7a1393b - 2017-10-24 14:37 - Michał Komar**

refs #1843: Dodanie walidacji idków. Odpowiednia kolejność. Tłumaczenie.

## **Revision adb2366e - 2017-11-30 09:57 - Michał Komar**

refs #1843: Poprawione

**Revision d8aa9131 - 2017-12-15 12:36 - Michał Komar**

refs #1843: Dodanie nieobsługiwanych identyfikatorów + required

**Revision 09f1d6f9 - 2017-12-15 12:36 - Michał Komar**

refs #1843: Dodanie nieobsługiwanych identyfikatorów + required

**Revision 30c121d8 - 2017-12-15 13:14 - Michał Komar**

refs #1843: Dodanie komunikatu przy usuwaniu rekordów z datą lub id.

#### **History**

## **#1 - 2017-10-24 14:47 - Michał Komar**

- *Status changed from Nowy to Testowanie*
- *Assignee changed from Michał Komar to Monika Maksymiuk*
- *% Done changed from 0 to 100*

Zrobiłem. Można testować.

## **#2 - 2017-11-24 15:05 - Monika Maksymiuk**

- *Status changed from Testowanie to Odpowiedź*
- *Assignee changed from Monika Maksymiuk to Michał Komar*

Nie ma wiadomości dla błędnego formatu identyfikatora (nie wiem, czy powinien byc customizowany dla kazdego typu z podpowiedzia jak powinien wygladac, czy nie. Dla ogolnego komunikatu istnieje jakas labelka, chyba control.error.wrongFormat)

#### **#3 - 2017-11-30 10:33 - Michał Komar**

- *Status changed from Odpowiedź to Testowanie*
- *Assignee changed from Michał Komar to Monika Maksymiuk*

Jest już ok. Chyba w międzyczasie zmieniła się biblioteka i nie wyświetlały się komunikaty.

#### **#4 - 2017-12-15 09:28 - Monika Maksymiuk**

- *Status changed from Testowanie to Odpowiedź*
- *Assignee changed from Monika Maksymiuk to Michał Komar*

1. Przy zapisie publikacji z identyfikatorami leci 500 (nie zawsze, udało mi się to odtworzyć jak dodaję sekcję i chcę dodać dwa identyfikatory, takie które nie mają walidowanej wartości)

2. Brakuje gwiazdki przy polu wartość

3. Brakuje potwierdzenia usuwania identyfikatorów

### **#5 - 2017-12-15 13:25 - Michał Komar**

*- Status changed from Odpowiedź to Testowanie*

*- Assignee changed from Michał Komar to Monika Maksymiuk*

#### Wszystko poprawione.

Pkt. 2 i 3 dotyczyły także komponentu z datami.

### **#6 - 2017-12-20 10:12 - Monika Maksymiuk**

- *Status changed from Testowanie to Rozwiązany*
- *Assignee changed from Monika Maksymiuk to Michał Komar*